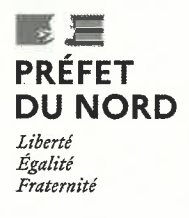

## Direction départementale des territoires et de la mer

Lille, le 17 AVR. 2023

Monsieur le directeur,

Procedure Counter

Dans le cadre de l'instruction de votre dossier de déclaration, au titre des articles L214-1 à L214-6 du code de l'environnement, concernant la construction d'une résidence hôtelière à l'angle du boulevard de Mons et de la rue Denis Papin à Villeneuve d'Ascq (Nord), pour lequel un récépissé vous a été notifié le 05 décembre 2022, je vous informe que je ne compte pas faire opposition à votre déclaration.

Le présent accord est basé sur le dossier recu le 31 mars 2023 (version auto-portée).

Cet accord est établi suite aux conclusions de votre bureau d'étude technique, qui affirment notamment, sous votre responsabilité, que : « Autrement dit, les tassements maximaux qui peuvent être observés au sein des horizons de sols désaturés seraient de l'ordre de 0,6 mm. Ces tassements sont donc négligeables, et ce d'autant plus que les ouvrages concernés par cette valeur maximale, à savoir les voiries adjacentes au sud et à l'est, sont généralement dimensionnés pour pouvoir reprendre des tassements de l'ordre de plusieurs centimètres ». Cette étude dépasse notre niveau d'expertise..

L'unité police de l'eau devra être avertie préalablement de la date de début des travaux ainsi que de la date d'achèvement des ouvrages. Vous voudrez donc bien nous communiquer ces dates sur la base du modèle joint.

Copie du récépissé et de ce courrier sont également adressées à la mairie de Villeneuve d'Ascq pour affichage pendant une durée minimale d'un mois. Ces deux documents seront mis à la disposition du public sur le site internet de la préfecture du Nord durant une période d'au moins six mois.

Conformément à l'article L514 6 du code de l'environnement, la présente décision est soumise à un contentieux de pleine juridiction. Elle peut être déférée à la juridiction administrative compétente, le tribunal administratif de Lille dans les délais prévus à l'article R514-3-1 du même code :

1º Par les tiers intéressés en raison des inconvénients ou des dangers que le fonctionnement de l'installation présente pour les intérêts mentionnés aux articles L211-1 et L511-1 dans un délai de quatre mois à compter du premier jour de la publication ou de l'affichage de ces décisions :

..../...

**SCCV BOOSTER 31** à l'attention de Messieurs Bruno GIMAZANE et Théophile CHOMET, FONDASOL 60 rue de la République - 59 750 FEIGNIES

 $Réf$ :  $PE - 355$ 

Adresse: 62 boulevard de Belfort, CS 90007 - 59042 LILLE Cedex Tél.: 03 28 03 83 00 - Horaires d'ouverture et modalités d'accueil sur : www.nord.gouv.fr \$vivez-nous sur : facebook.com/prefetnord - twitter.com/prefet59 - linkedin.com/company/prefethdf/ 2º Par le demandeur, dans un délai de deux mois à compter de la date à laquelle la décision lui a été notifiée

La présente décision ne vaut qu'au titre I du livre II du code de l'environnement et ne dispense pas le pétitionnaire d'obtenir les autorisations relatives aux autres réglementations, notamment au titre de l'urbanisme, des espèces protégées, ...). Elle ne vous autorise pas non plus à intervenir sur le patrimoine des personnes publiques ou privées sans leur autorisation.

Madame CAPENDU, en charge de l'instruction de votre dossier DIOTA-221205-103648-494-060, se tient à votre disposition pour tout renseignement complémentaire (courriel: annabelle.capendu@nord.gouv.fr ou tél. 03-28-03-84-00).

Je vous prie d'agréer, Monsieur le directeur, l'assurance de mes salutations distinguées.

Le responsable adjoint du service eau, nature et territoires, Thierry DUTIVLEUL

Copie à Madame la responsable de la mission métropole de la DDTM du Nord P.J.: Imprimé type de début/fin de travaux

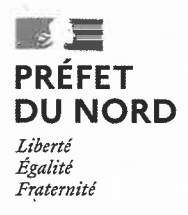

Direction départementale des territoires et de la mer

(1<sup>er</sup> envoi de cet imprimé)

## construction d'une résidence hôtelière à l'angle du boulevard de Mons et de la rue Denis Papin à Villeneuve d'Ascq (Nord)

## Dossier Loi sur l'eau DIOTA-221205-103648-494-060 porté par Monsieur le directeur de la société SCCV BOOSTER 31

Le pétitionnaire ci-dessus dénommé déclare<sup>1</sup> :

==> avoir démarré les travaux à la date du,

==> avoir terminé les travaux à la date du, (2<sup>ème</sup> envoi de cet imprimé)

 $\frac{1}{2}$  ,  $\frac{1}{2}$  ,  $\frac{1}{2}$  ,  $\frac{1}{2}$  ,  $\frac{1}{2}$  ,  $\frac{1}{2}$  ,  $\frac{1}{2}$  ,  $\frac{1}{2}$ Fait à

À retourner dûment complété, daté et signé à :

♦ DDTM du Nord Service Eau Nature et Territoires - Unité Police de l'Eau 62 boulevard de Belfort - CS 90007 - 59042 LILLE Cedex Courriel : ddtm-pe@nord.gouv.fr

1 - Déclaration à faire au démarrage, ainsi qu'à chaque reprise après interruption des travaux.

## **CONFORMÉMENT AUX DISPOSITIONS DU CODE** DE L'ENVIRONNEMENT

La Mairie de Villeneuve d'Ascq informe que du 25 mai 2023 au 30 juin 2023

Les habitants de Villeneuve d'Ascq pourront consulter

Les deux projets immobiliers

BOOSTER 31 (résidence hôtelière) et

BOOSTER 42 (bâtiment de bureaux)

Rue Denis Papin

à l'accueil de l'Hôtel de ville

Une fois les liens mis à jour, les dossiers seront consultables sur le site internet des services de l'État du Nord (https://www.nord.gouv.fr/Actions-de-l-Etat/Environnement/Eau/Police-de-l-eau/Decisions/2023/Decisions).

> Consultation à l'accueil de l'Hôtel de Ville aux heures d'ouverture